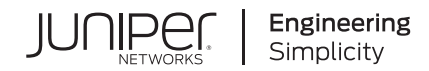

# Juniper Secure Analytics Log Event Extended Format Guide

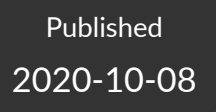

Release 7.4.1

Juniper Networks, Inc. 1133 Innovation Way Sunnyvale, California 94089 USA 408-745-2000 www.juniper.net

Juniper Networks, the Juniper Networks logo, Juniper, and Junos are registered trademarks of Juniper Networks, Inc. in the United States and other countries. All other trademarks, service marks, registered marks, or registered service marks are the property of their respective owners.

Juniper Networks assumes no responsibility for any inaccuracies in this document. Juniper Networks reserves the right to change, modify, transfer, or otherwise revise this publication without notice.

*Juniper Secure Analytics Log Event Extended Format Guide* 7.4.1 Copyright © 2020 Juniper Networks, Inc. All rights reserved.

The information in this document is current as of the date on the title page.

#### **YEAR 2000 NOTICE**

Juniper Networks hardware and software products are Year 2000 compliant. Junos OS has no known time-related limitations through the year 2038. However, the NTP application is known to have some difficulty in the year 2036.

#### **END USER LICENSE AGREEMENT**

The Juniper Networks product that is the subject of this technical documentation consists of (or is intended for use with) Juniper Networks software. Use of such software is subject to the terms and conditions of the End User License Agreement ("EULA") posted at [https://support.juniper.net/support/eula/.](https://support.juniper.net/support/eula/) By downloading, installing or using such software, you agree to the terms and conditions of that EULA.

# Table of Contents

**About the [Documentation](#page-3-0) | [iv](#page-3-0)**

[Documentation](#page-3-1) and Release Notes **| [iv](#page-3-1)**

[Documentation](#page-3-2) Conventions **| [iv](#page-3-2)**

[Documentation](#page-6-0) Feedback **| [vii](#page-6-0)**

[Requesting](#page-6-1) Technical Support **| [vii](#page-6-1)**

Self-Help Online Tools and [Resources](#page-7-0) **| [viii](#page-7-0)**

[Creating](#page-7-1) a Service Request with JTAC **| [viii](#page-7-1)**

### **Log Event [Extended](#page-8-0) Format (LEEF)**

**Log Event [Extended](#page-9-0) Format (LEEF) | [10](#page-9-0)**

### **LEEF Event [Components](#page-10-0) | [11](#page-10-0)**

Syslog [Header](#page-10-1) **| [11](#page-10-1)**

[1](#page-8-0)

LEEF [Header](#page-11-0) **| [12](#page-11-0)**

Event [Attributes](#page-11-1) **| [12](#page-11-1)**

### **[Predefined](#page-14-0) LEEF Event Attributes | [15](#page-14-0)**

#### **[Custom](#page-24-0) Event Keys | [25](#page-24-0)**

Best Practices [Guidelines](#page-25-0) for LEEF Events **| [26](#page-25-0)**

**[Custom](#page-26-0) Event Date Format | [27](#page-26-0)**

# <span id="page-3-0"></span>**About the Documentation**

### **IN THIS SECTION**

- [Documentation](#page-3-1) and Release Notes **| iv**
- [Documentation](#page-3-2) Conventions **| iv**
- [Documentation](#page-6-0) Feedback **| vii**
- [Requesting](#page-6-1) Technical Support **| vii**

<span id="page-3-1"></span>The Log Event Extended Format (LEEF) is a customized event format for JSA. Use this guide to understand how to generate, integrate, identify, and process LEEF events.

### **Documentation and Release Notes**

To obtain the most current version of all Juniper Networks $^\circ$  technical documentation, see the product documentation page on the Juniper Networks website at [https://www.juniper.net/documentation/.](https://www.juniper.net/documentation/)

If the information in the latest release notes differs from the information in the documentation, follow the product Release Notes.

<span id="page-3-2"></span>Juniper Networks Books publishes books by Juniper Networks engineers and subject matter experts. These books go beyond the technical documentation to explore the nuances of network architecture, deployment, and administration. The current list can be viewed at [https://www.juniper.net/books.](https://www.juniper.net/books)

### **Documentation Conventions**

[Table](#page-4-0) 1 on page v defines notice icons used in this guide.

### <span id="page-4-0"></span>**Table 1: Notice Icons**

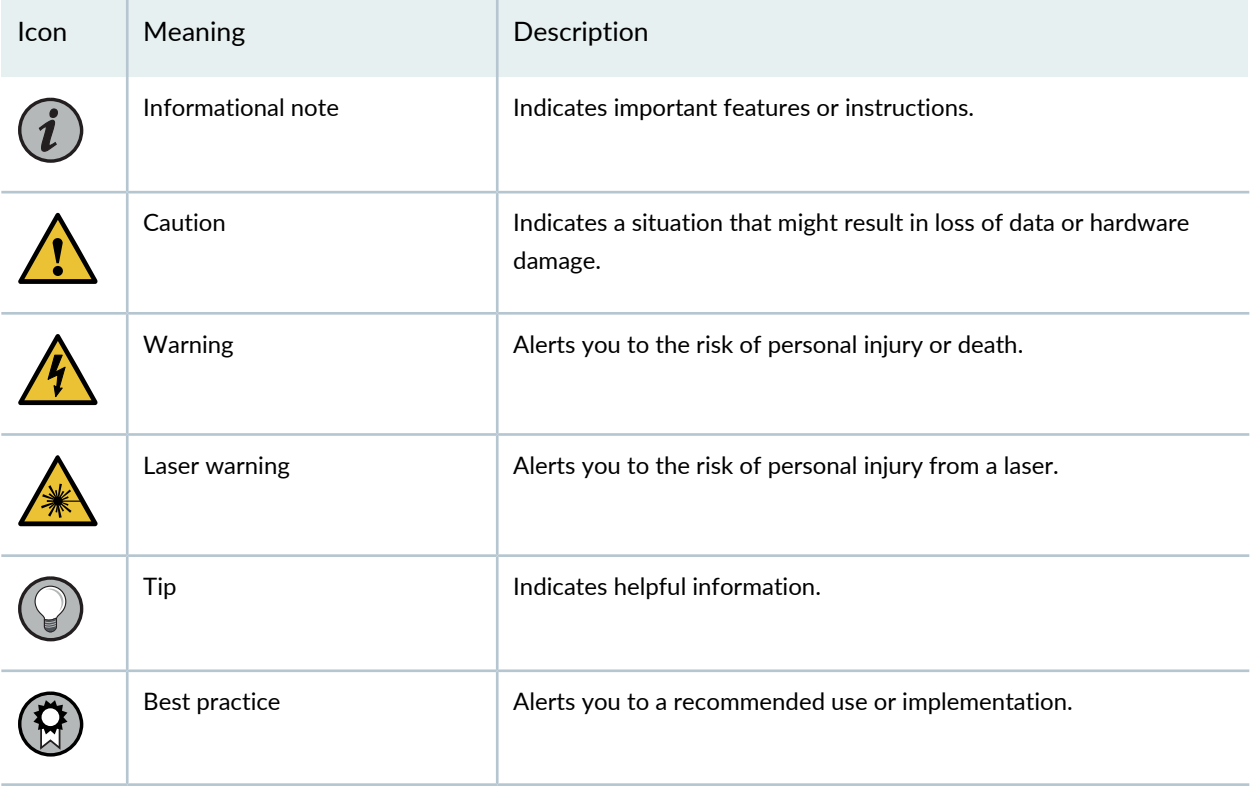

<span id="page-4-1"></span>[Table](#page-4-1) 2 on page v defines the text and syntax conventions used in this guide.

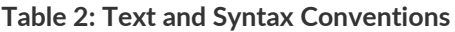

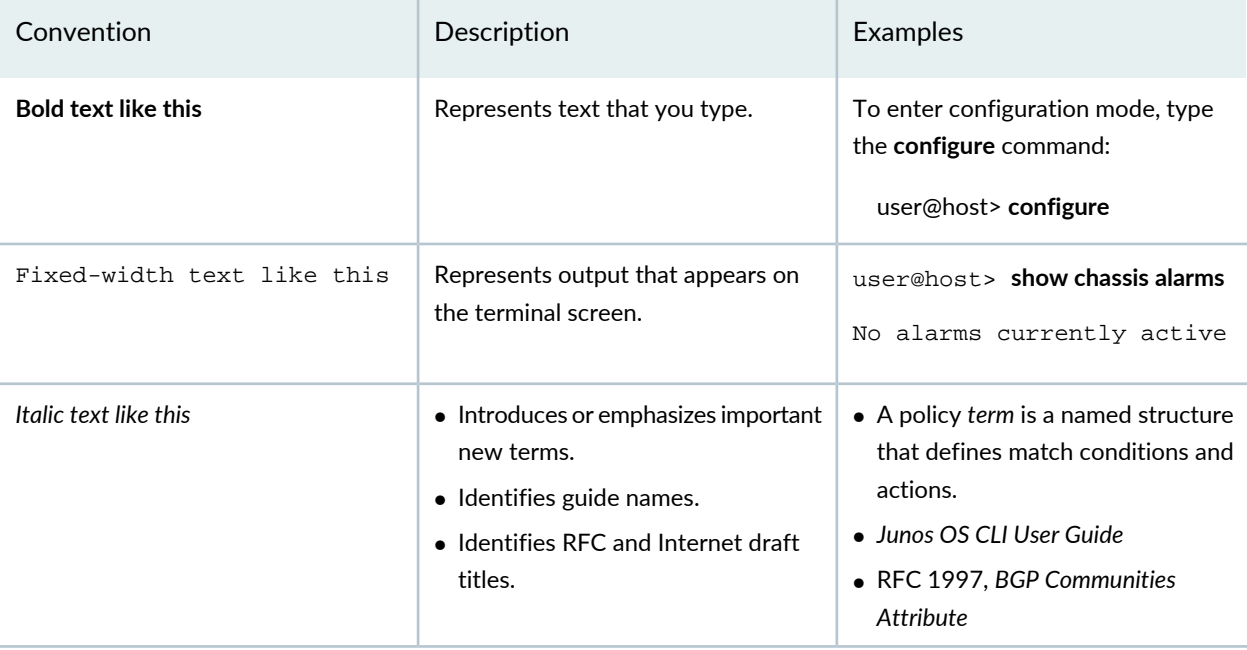

### **Table 2: Text and Syntax Conventions** *(continued)*

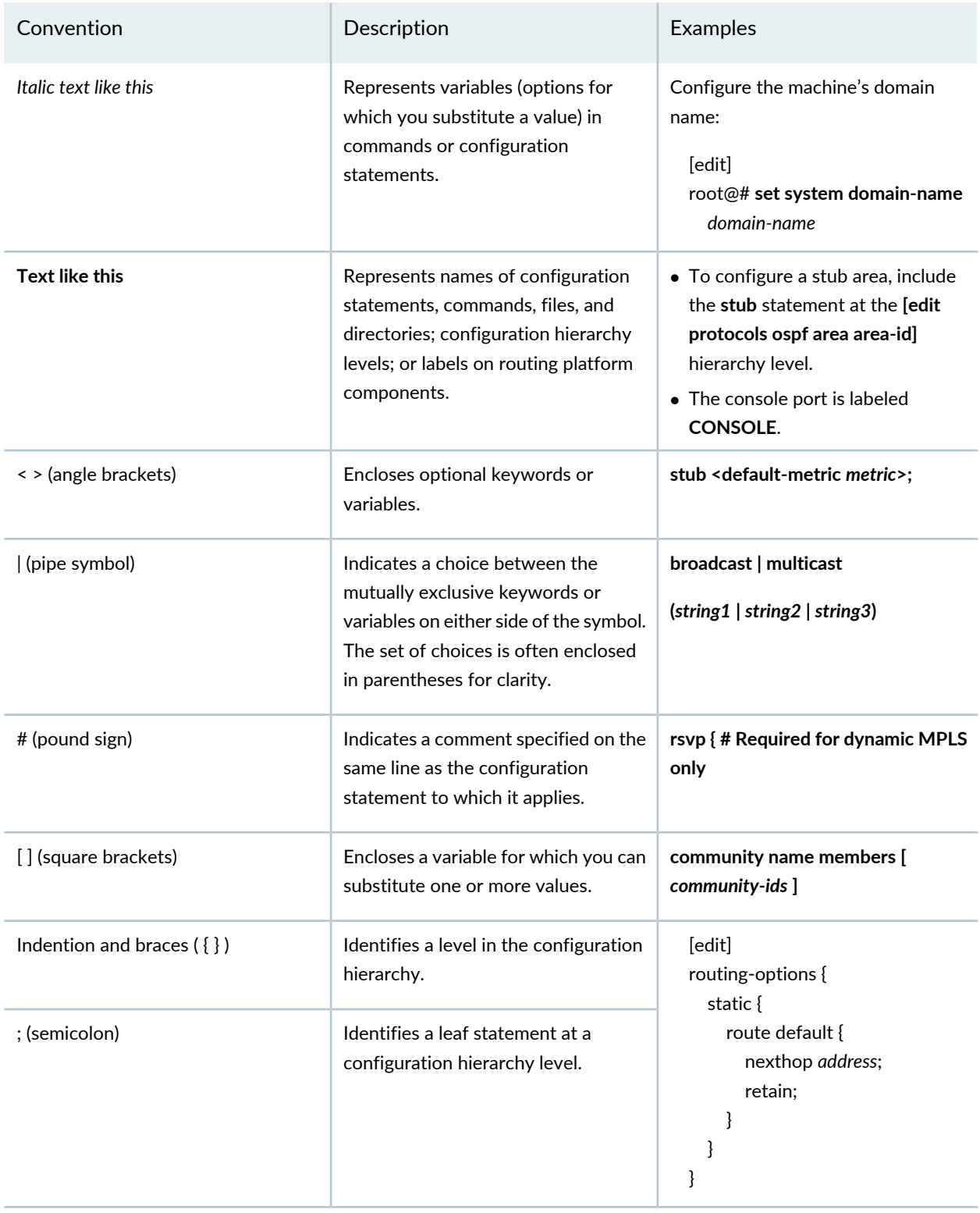

### **GUI Conventions**

#### **Table 2: Text and Syntax Conventions** *(continued)*

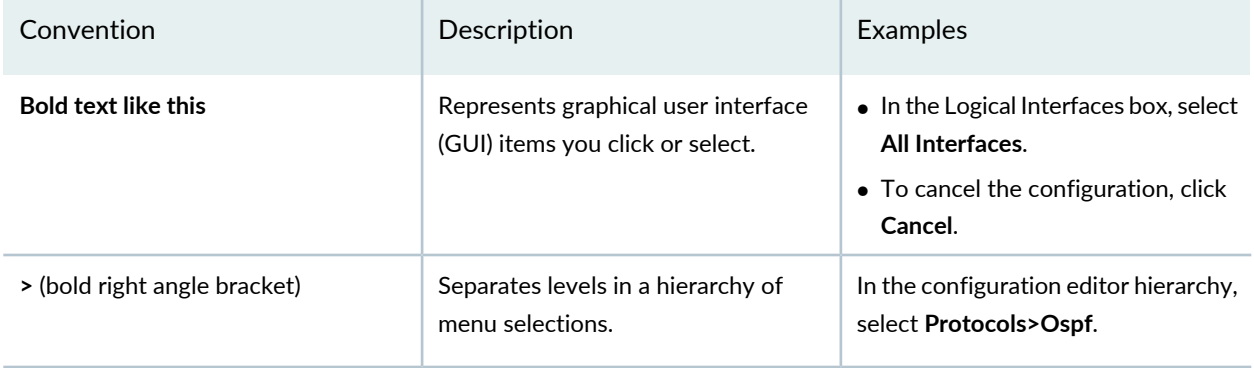

### <span id="page-6-0"></span>**Documentation Feedback**

We encourage you to provide feedback so that we can improve our documentation. You can use either of the following methods:

• Online feedback system—Click TechLibrary Feedback, on the lower right of any page on the [Juniper](https://www.juniper.net/documentation/index.html) Networks [TechLibrary](https://www.juniper.net/documentation/index.html) site, and do one of the following:

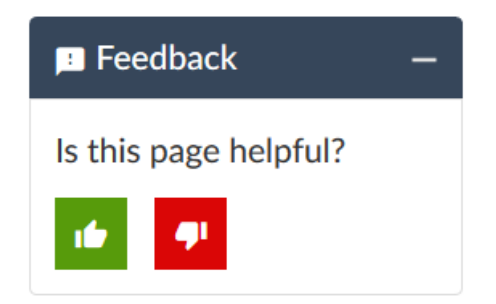

- Click the thumbs-up icon if the information on the page was helpful to you.
- Click the thumbs-down icon if the information on the page was not helpful to you or if you have suggestions for improvement, and use the pop-up form to provide feedback.
- <span id="page-6-1"></span>• E-mail—Send your comments to [techpubs-comments@juniper.net](mailto:techpubs-comments@juniper.net?subject=). Include the document or topic name, URL or page number, and software version (if applicable).

### **Requesting Technical Support**

Technical product support is available through the Juniper Networks Technical Assistance Center (JTAC). If you are a customer with an active Juniper Care or Partner Support Services support contract, or are

covered under warranty, and need post-sales technical support, you can access our tools and resources online or open a case with JTAC.

- JTAC policies—For a complete understanding of our JTAC procedures and policies, review the *JTACUser Guide* located at [https://www.juniper.net/us/en/local/pdf/resource-guides/7100059-en.pdf.](https://www.juniper.net/us/en/local/pdf/resource-guides/7100059-en.pdf)
- Product warranties—For product warranty information, visit [https://www.juniper.net/support/warranty/.](https://www.juniper.net/support/warranty/)
- JTAC hours of operation—The JTAC centers have resources available 24 hours a day, 7 days a week, 365 days a year.

### <span id="page-7-0"></span>**Self-Help Online Tools and Resources**

For quick and easy problem resolution, Juniper Networks has designed an online self-service portal called the Customer Support Center (CSC) that provides you with the following features:

- Find CSC offerings: <https://www.juniper.net/customers/support/>
- Search for known bugs: <https://prsearch.juniper.net/>
- Find product documentation: <https://www.juniper.net/documentation/>
- Find solutions and answer questions using our Knowledge Base: <https://kb.juniper.net/>
- Download the latest versions of software and review release notes: <https://www.juniper.net/customers/csc/software/>
- Search technical bulletins for relevant hardware and software notifications: <https://kb.juniper.net/InfoCenter/>
- Join and participate in the Juniper Networks Community Forum: <https://www.juniper.net/company/communities/>
- Create a service request online: <https://myjuniper.juniper.net>

<span id="page-7-1"></span>To verify service entitlement by product serial number, use our Serial Number Entitlement (SNE) Tool: <https://entitlementsearch.juniper.net/entitlementsearch/>

### **Creating a Service Request with JTAC**

You can create a service request with JTAC on the Web or by telephone.

- Visit [https://myjuniper.juniper.net.](https://myjuniper.juniper.net)
- Call 1-888-314-JTAC (1-888-314-5822 toll-free in the USA, Canada, and Mexico).

For international or direct-dial options in countries without toll-free numbers, see [https://support.juniper.net/support/requesting-support/.](https://support.juniper.net/support/requesting-support/)

<span id="page-8-0"></span>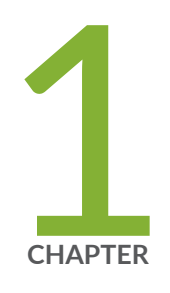

# Log Event Extended Format (LEEF)

Log Event [Extended](#page-9-0) Format (LEEF) **| [10](#page-9-0)** LEEF Event [Components](#page-10-0) **| [11](#page-10-0)** [Predefined](#page-14-0) LEEF Event Attributes **| [15](#page-14-0)** [Custom](#page-24-0) Event Keys **| [25](#page-24-0)** [Custom](#page-26-0) Event Date Format **| [27](#page-26-0)**

# <span id="page-9-0"></span>**Log Event Extended Format (LEEF)**

The Log Event Extended Format (LEEF) is a customized event format for JSA.

Any vendor can use this documentation to generate LEEF events.

JSA can integrate, identify, and process LEEF events. LEEF events must use UTF-8 character encoding.

You can send events in LEEF output to by using the following protocols:

- Syslog
- File import with the Log File Protocol

**NOTE:** Before JSA can use LEEF events, you must complete Universal LEEF configuration tasks. For more information about configuring the log file protocol to collect Universal LEEF events, see the *Configuring DSMs Guide*.

The method that you select to provide LEEF events determines whether the events can be automatically discovered in JSA. When events are automatically discovered the level of manual configuration that is needed in JSA is reduced.

As LEEF events are received, JSA analyzes the event traffic in an attempt to identify the device or appliance. This process is referred to as traffic analysis. It typically takes at least 25 LEEF events to identify and create a new log source in JSA. Until traffic analysis identifies the event source, the initial 25 events are categorized as SIM Generic Log DSM events and the event name is set as Unknown Log Event. After the event traffic is identified, JSA creates a log source to properly categorize and label any events that are forwarded from your appliance or software. Events that are sent from your device are viewable in JSA on the **Log Activity** tab.

**NOTE:** When a log source cannot be identified after 1,000 events, JSA creates a system notification and removes the log source from the traffic analysis queue. JSA is still capable of collecting the events, but a user must intervene and create a log source manually to identify the event type.

#### RELATED DOCUMENTATION

LEEF Event [Components](#page-10-0) **| 11**

# <span id="page-10-0"></span>**LEEF Event Components**

The Log Event Extended Format (LEEF) is a customized event format for JSA that contains readable and easily processed events for JSA. The LEEF format consists of a Syslog header, a LEEF header, and event attributes.

### <span id="page-10-1"></span>**Syslog Header**

The syslog header contains the timestamp and IPv4 address or host name of the system that is providing the event. The syslog header is an optional component of the LEEF format. If you include a syslog header, you must separate the syslog header from the LEEF header with a space. The syslog header must conform to the formats specified in RFC 3164 or RFC 5424.

RFC 3164 header format:

**NOTE:** The priority tag is optional for JSA.

<priority tag><timestamp><IP address or hostname>

The priority tag, if present, must be 1 - 3 digits and must be enclosed in angle brackets. For example <13>.

Examples of RFC 3164 header:

- <13>Jan 18 11:07:53 192.168.1.1
- Jan 18 11:07:53 myhostname

RFC 5424 header format:

**NOTE:** The priority tag is required.

<priority tag>1<timestamp><IP address or hostname>

The priority tag must be 1 - 3 digits and must be enclosed in angle brackets. For example, <13>. The timestamp must be in the format: yyyy-MM-ddTHH:mm:ss.SSSZ.

**NOTE:**

- The 'T' must be a literal T character.
- The 'Z' can be a literal Z or it can be a timezone value in the following format: -04:00

Examples of RFC 5424 header:

- <13>1 2019-01-18T11:07:53.520Z 192.168.1.1
- <span id="page-11-0"></span>• <133>1 2019-01-18T11:07:53.520+07:00 myhostname

### **LEEF Header**

The LEEF header is a required field for LEEF events. The LEEF header is a pipe delimited (|) set of values that identifies your software or appliance to JSA.

The following list shows:

- **LEEF:Version|Vendor|Product|Version|EventID|**
- **LEEF:1.0|Microsoft|MSExchange|2013 SP1|15345|**
- <span id="page-11-1"></span>• **LEEF:2.0|Lancope|StealthWatch|6.5|41|^|**

### **Event Attributes**

Event attributes identify the payload information of the event that is produced by your appliance or software. Every event attribute is a key-value pair with a tab that separates individual payload events. The LEEF format contains a number of predefined event attributes, that JSA uses to categorize and display the event.

The following list shows:

- key=value<tab>key=value<tab>key=value<tab>key=value<tab>
- src=192.0.2.0 dst=172.50.123.1 sev=5 cat=anomaly srcPort=81 dstPort=21 usrName=joe.black

Use the **DelimiterCharacter** in the LEEF 2.0 header to specify an alternative delimiter to the attributes. You can use a single character or the hex value for that character. The hex value can be represented by the prefix 0x or x, followed by a series of 1-4 characters (0-9A-Fa-f).

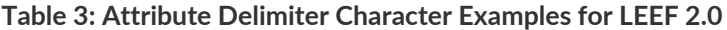

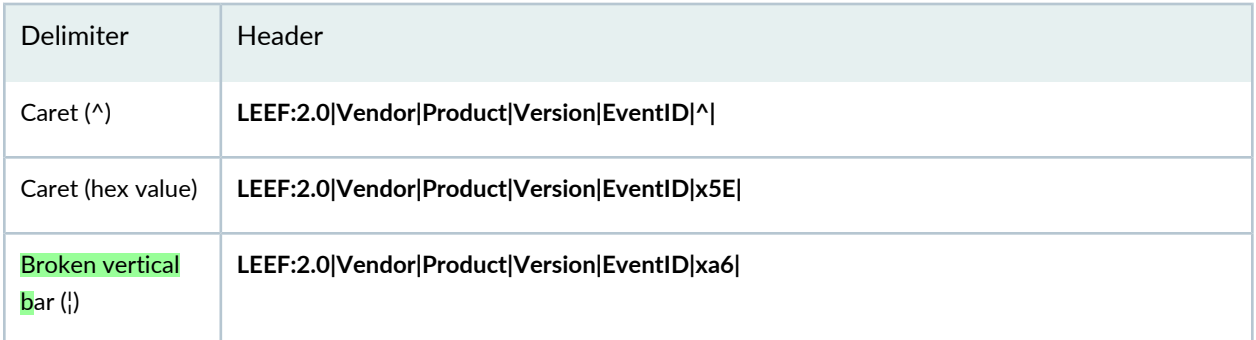

The following table describes LEEF formats.

**Table 4: LEEF Format Descriptions**

| <b>Type</b>        | Entry        | Delimiter | Description                                                                                                    |
|--------------------|--------------|-----------|----------------------------------------------------------------------------------------------------|
| Syslog Header      | IP address   | Space     | The IP address or the host name of the software or appliance<br>that provides the event to JSA.<br>The IP address in the syslog header is used by JSA to route the<br>event to the correct log source in the event pipeline. Don't use<br>an IPv6 address in your syslog header. JSA cannot route an IPv6<br>address in the syslog header to the event pipeline. Also, an IPv6<br>address might not display properly in the Log Source Identifier<br>field in JSA.<br>When JSA can't understand an IP address in the syslog header,<br>the system defaults to the packet address to properly route the<br>event. |
| <b>LEEF Header</b> | LEEF:version | Pipe      | The LEEF version information is an integer value that identifies<br>the major and minor version of the LEEF format that is used<br>for the event, for example,<br>LEEF:1.0 Vendor Product Version EventID                                                                                                    |

### **Table 4: LEEF Format Descriptions** *(continued)*

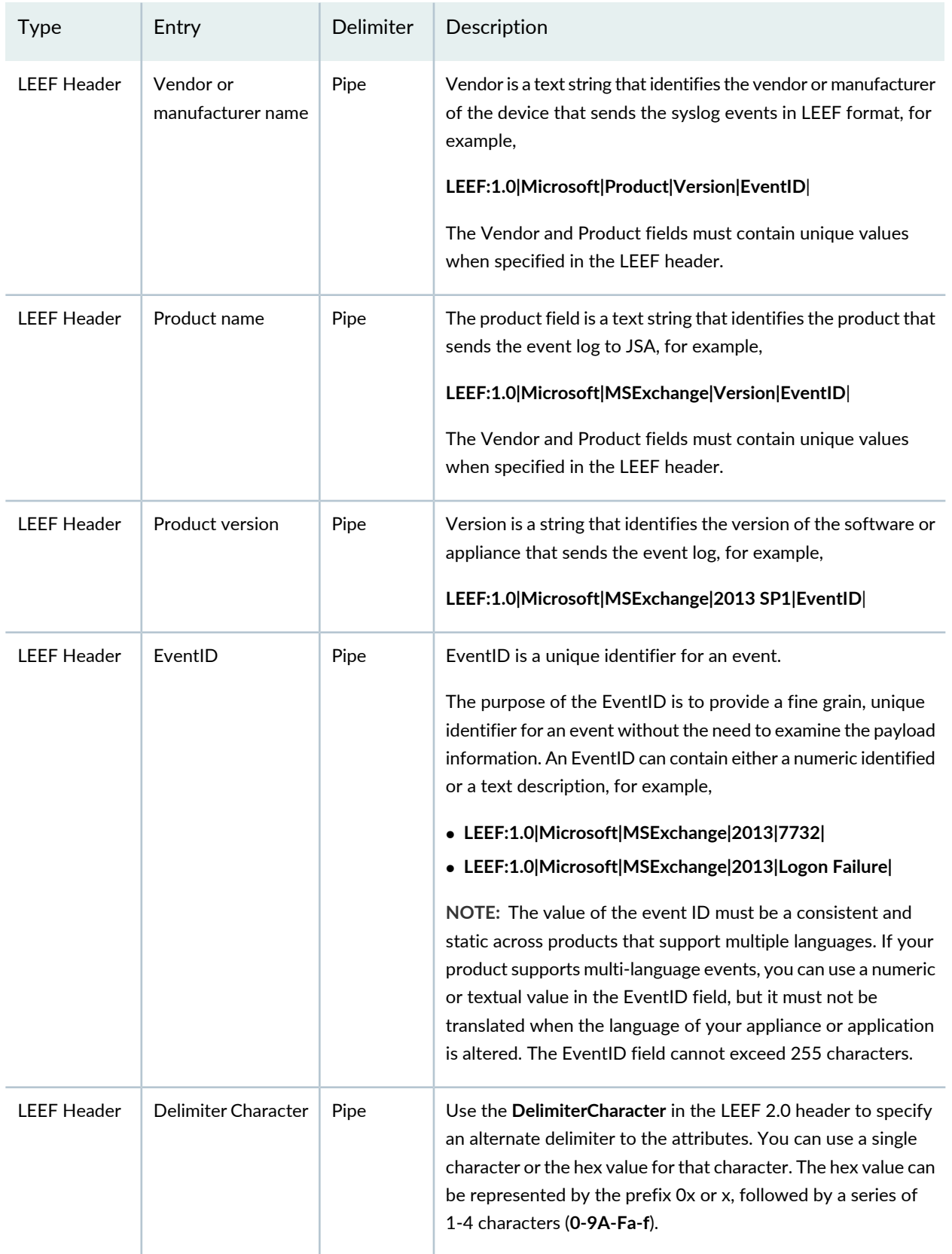

**Table 4: LEEF Format Descriptions** *(continued)*

| Type                       | Entry                     | Delimiter                     | Description                                                                                                    |
|----------------------------|---------------------------|-------------------------------|----------------------------------------------------------------------------------------------------|
| Event<br><b>Attributes</b> | Predefined Key<br>Entries | Tab<br>Delimiter<br>Character | Event attribute is set of key value pairs that provide detailed<br>information about the security event. Each event attribute must<br>be separated by tab or the delimiter character, but the order of<br>attributes is not enforced, for example,<br>src=172.16.77.100 |

### RELATED DOCUMENTATION

[Predefined](#page-14-0) LEEF Event Attributes **| 15** [Custom](#page-24-0) Event Keys **| 25** [Custom](#page-26-0) Event Date Format **| 27**

# <span id="page-14-0"></span>**Predefined LEEF Event Attributes**

The Log Event Extended Format (LEEF) supports a number of predefined event attributes for the event payload.

LEEF uses a specific list of name-value pairs that are predefined LEEF event attributes. These keys outline fields that are identifiable to JSA. Use these keys on your appliance when possible, but your event payloads are not limited by this list. LEEF is extensible and you can add more keys to the event payload for your appliance or application.

The following table describes the predefined event attributes.

### **Table 5: Pre-defined Event Attributes**

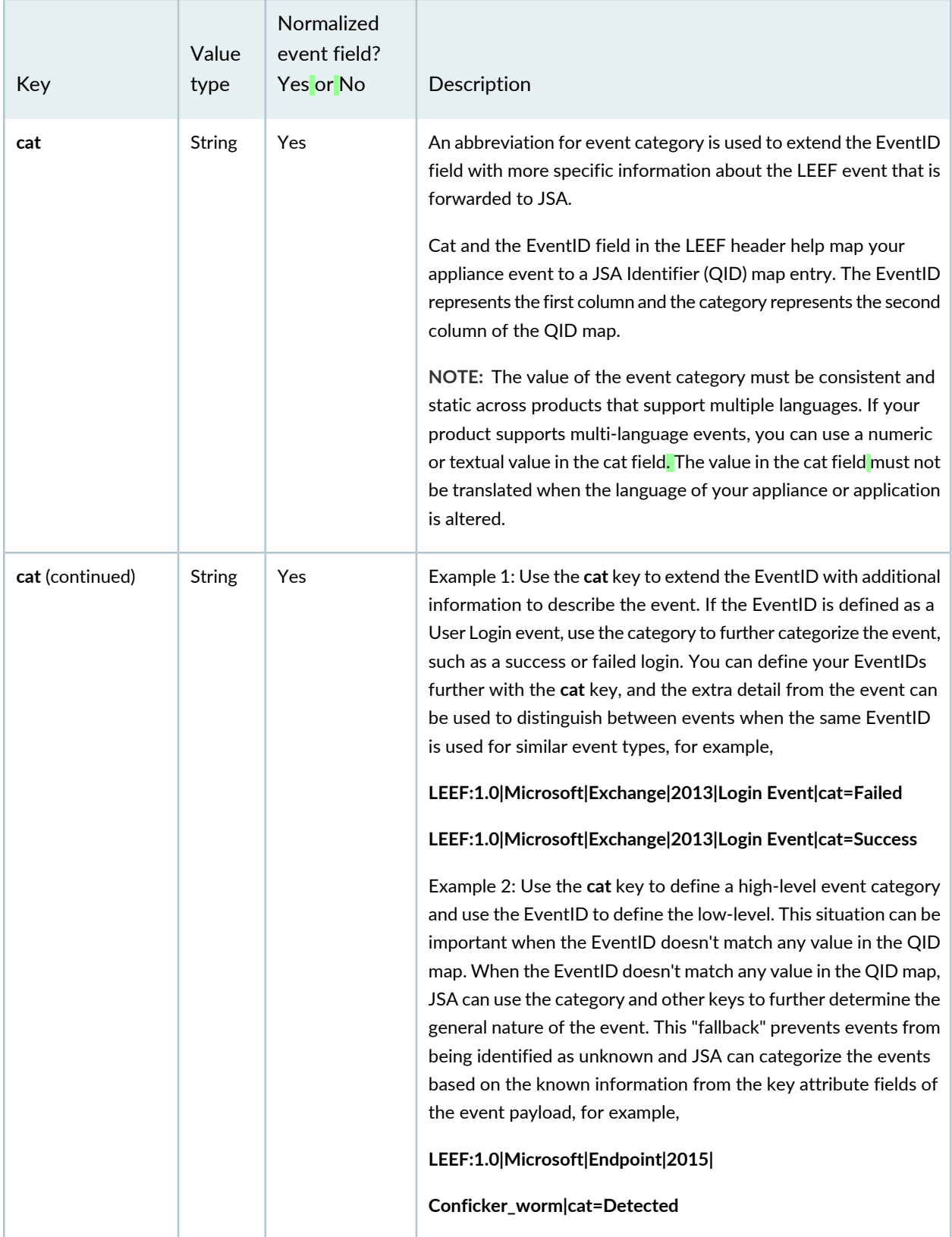

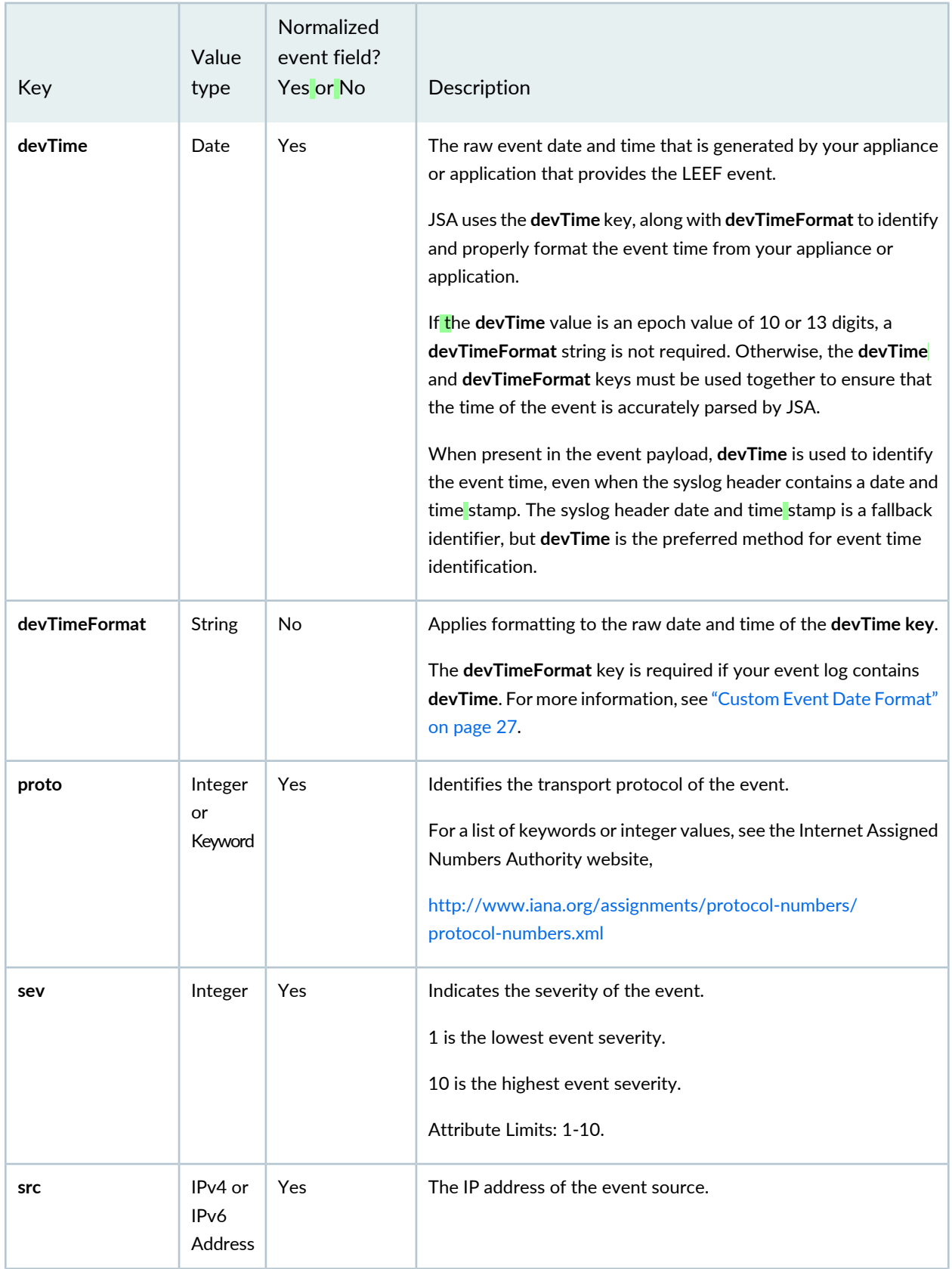

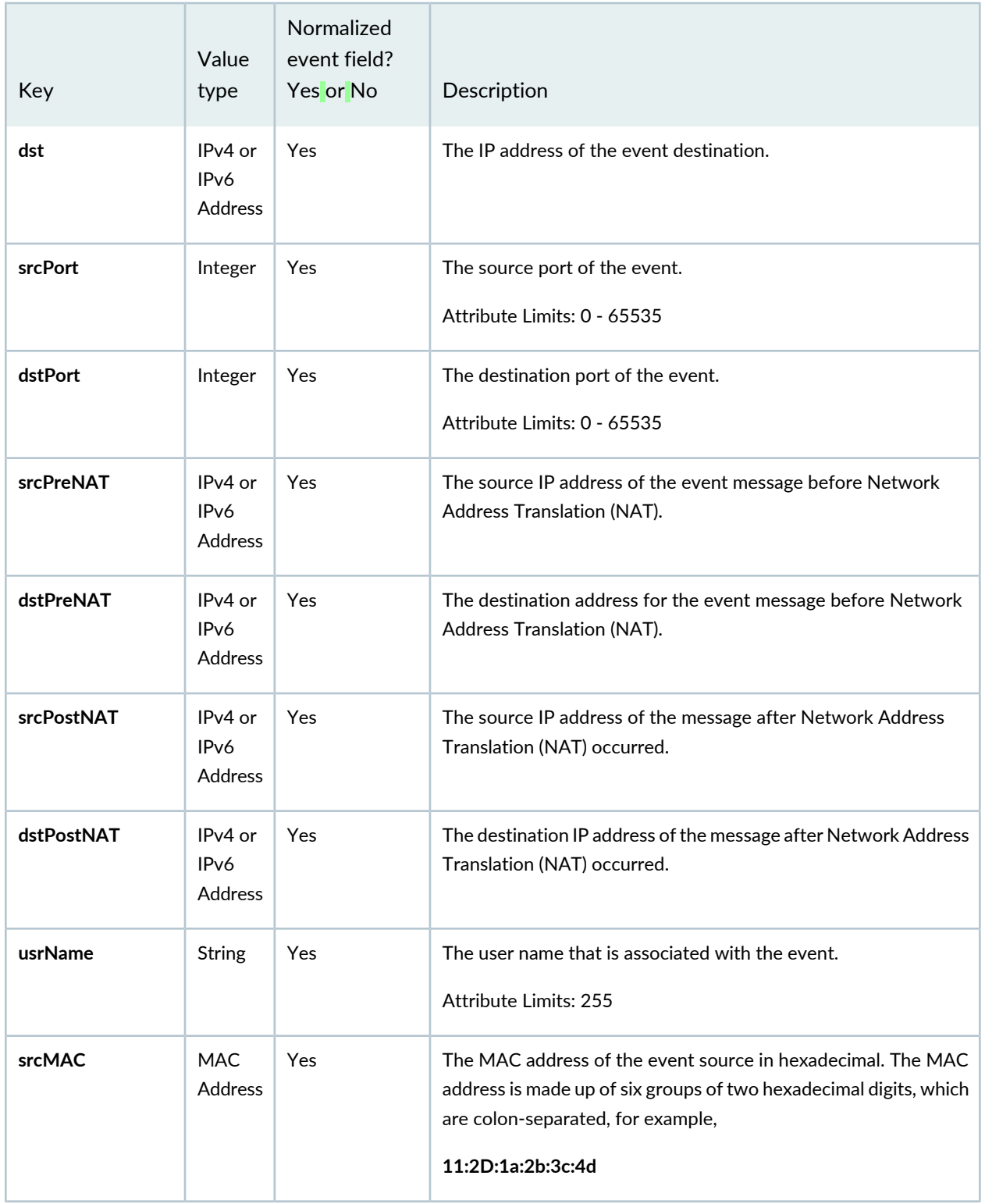

![](_page_18_Picture_287.jpeg)

![](_page_19_Picture_505.jpeg)

![](_page_20_Picture_447.jpeg)

![](_page_21_Picture_446.jpeg)

![](_page_22_Picture_380.jpeg)

![](_page_23_Picture_605.jpeg)

**NOTE:** Non-normalized predefined LEEF event attributes are not automatically parsed for all log source types. However, JSA provides custom properties (either built-in or from the Juniper Security App Exchange) for some of these keys. You can configure custom properties for non-normalized keys to parse by using Regex. To configure a key to parse, the input is **key**=([^\t]+).

The following examples show Regex inputs for non-normalized predefined keys, where the delimiter that follows the caret  $(^\wedge)$  is a horizontal tab in LEEF V1.0:

- The input for **vSrc** is **vSrc**=([^\t]+).
- The input for **vSrcName** is **vSrcName**=([^\t]+).
- The input for **accountName** is **accountName**=([^\t]+).

The following examples show Regex inputs for non-normalized predefined keys, where the delimiter that follows the caret ( $\land$ ) is a customized separator character in LEEF V2.0:

- If you use # as the delimiter, the input for **vSrc** is **vSrc**=([^#]+).
- If you use | as the delimiter, the input for **vSrc** is **vSrc**=([^|]+).

JSA 7.3.2 or later includes property auto-detection for custom properties of both predefined and custom LEEF event attributes. Property auto-detection makes it easier to configure custom properties, without the use of Regex.

### RELATED DOCUMENTATION

[Custom](#page-24-0) Event Keys **| 25** [Custom](#page-26-0) Event Date Format **| 27** LEEF Event [Components](#page-10-0) **| 11**

## <span id="page-24-0"></span>**Custom Event Keys**

#### **IN THIS SECTION**

Best Practices [Guidelines](#page-25-0) for LEEF Events **| 26**

Vendors and partners can define their own custom event keys and include them in the payload of the LEEF format.

Use custom key value-pair attributes in an event payload when there is no default key to represent information about an event for your appliance. Create custom event attributes only when there is no acceptable mapping to a predefined event attribute. For example, if your appliance monitors access, you can require the file name that is accessed by a user where no file name attribute exists in LEEF by default.

**NOTE:** Event attribute keys and values can appear one time only in each payload. Using a key-value pair twice in the same payload can cause JSA to ignore the value of the duplicate key.

Custom event keys are non-normalized, which means that any specialized key value pairs you include in your LEEF event are not displayed by default on the **Log Activity** tab of JSA. To view custom attributes and non-normalized events on the **Log Activity** tab of JSA, you must create a custom event property. Non-normalized event data is still part of your LEEF event, is searchable in JSA, and is viewable in the event payload. For more information about creating a custom event property, see the *Juniper Secure Analytics Administration Guide*.

### <span id="page-25-0"></span>**Best Practices Guidelines for LEEF Events**

LEEF is flexible and can create custom key value pairs for events, but you must follow some best practices to avoid potential parsing issues.

Items that are marked *Allowed* can be included in a key or value, and is not in violation of LEEF but these items are not good practice when you create custom event keys.

The following list contains custom key and value general guidelines:

- Use alphanumeric (A-Z, a-z, and 0-9) characters, but avoid tab, pipe, or caret delimiters in your event payload keys and values (key=value).
	- Correct—usrName=Joe.Smith
	- Incorrect—usrName=Joe<tab>Smith
- Contain a single word for the key attribute (key=value).
	- Correct—file name=pic07720.gif
	- Allowed—file name=pic07720.gif
	- Allowed—file name =pic07720.gif
- A user-defined key cannot use the same name as a LEEF predefined key. For more information, see ["Predefined](#page-14-0) LEEF Event Attributes" on page 15.
- Key values must be human readable, if possible, to help you to investigate event payloads.
	- Correct—deviceProcessHash=value
	- Correct—malwarename=value
	- Allowed—EBFDFBE14D4=value

### RELATED DOCUMENTATION

[Custom](#page-26-0) Event Date Format **| 27** LEEF Event [Components](#page-10-0) **| 11** [Predefined](#page-14-0) LEEF Event Attributes **| 15**

# <span id="page-26-0"></span>**Custom Event Date Format**

To create a customized event format, your device must supply the raw date format by using the **devTime** event attribute in the payload of the event.

Use the **devTimeformat** to format the **devTime** event attribute to display the event in JSA. The suggested **devTimeFormat** patterns are listed in the following table:

**Table 6: DevTimeFormat Suggested Patterns**

![](_page_26_Picture_278.jpeg)

For more information about specifying a date format, see the SimpleDateFormat information on the [Java](http://docs.oracle.com/javase/7/docs/api/java/text/SimpleDateFormat.html) [Web](http://docs.oracle.com/javase/7/docs/api/java/text/SimpleDateFormat.html) Page.

### RELATED DOCUMENTATION

LEEF Event [Components](#page-10-0) **| 11** [Predefined](#page-14-0) LEEF Event Attributes **| 15** [Custom](#page-24-0) Event Keys **| 25**